## **RICHIESTA DI PUBBLICAZIONE ALL'ALBO DA DOCUMENTO PROTOCOLLATO**

Dalla versione 4.2.7 di Titulus, disponibile per essere rilasciata sui vostri ambienti, è stata introdotta la nuova funzione di **richiesta di pubblicazione all' Albo di un documento protocollato**.

Da un qualsiasi documento protocollato su Titulus, attraverso il tasto "Richiedi pubblicazione":

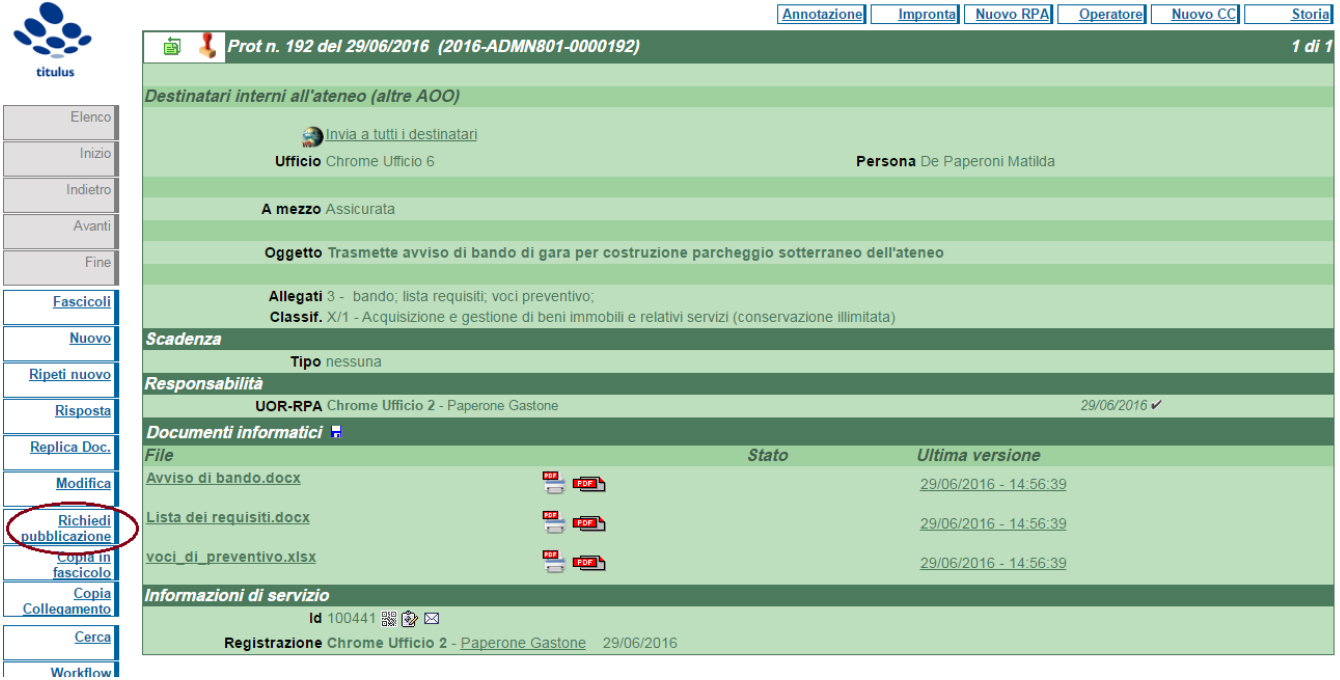

si passa all'Albo pronto per la pubblicazione:

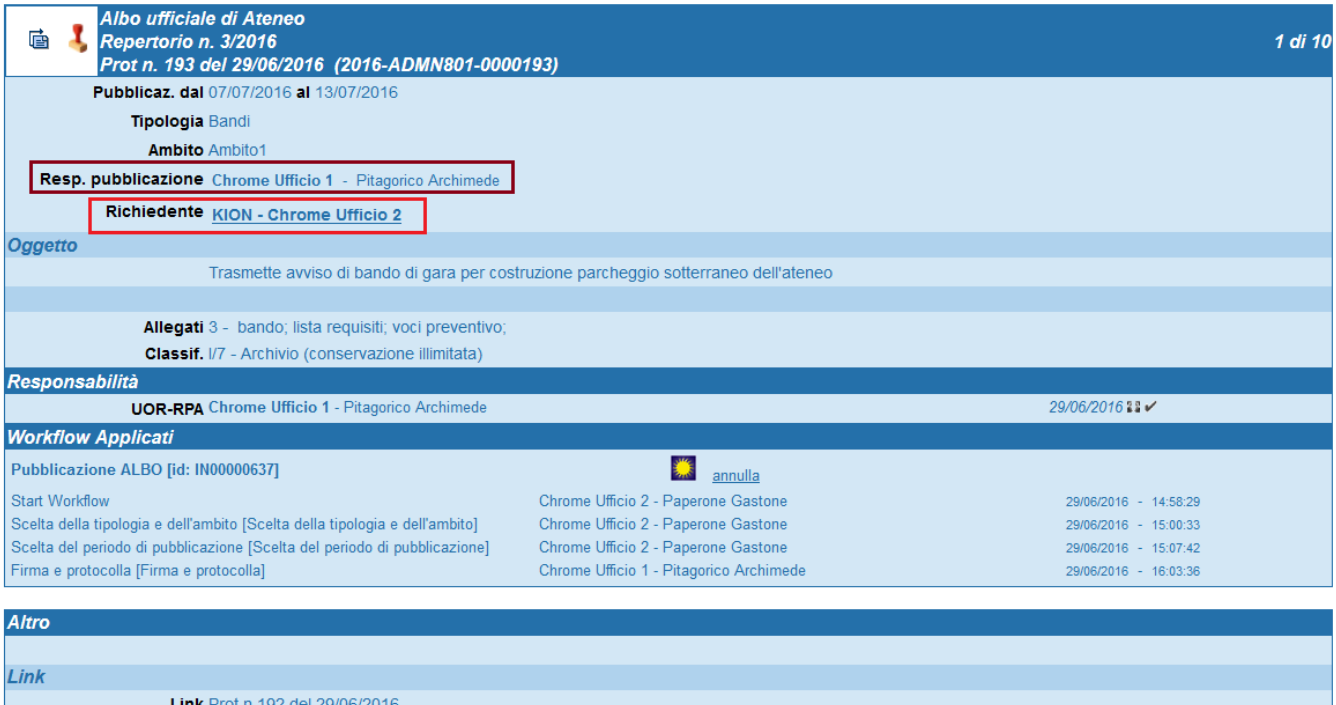

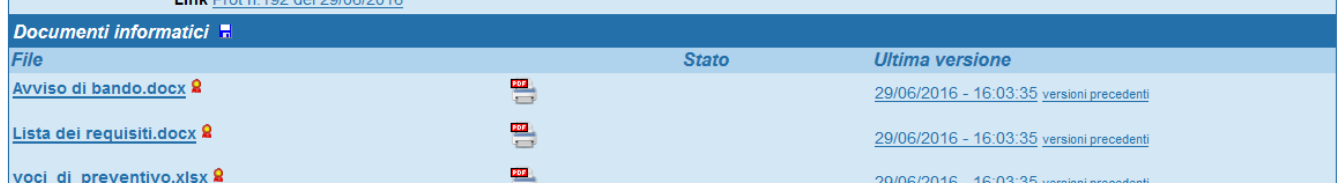

Vai al manuale per visualizzare l'intero processo di richiesta pubblicazione:

[https://wiki.u-gov.it/confluence/display/TITULUS/Albo+on+line#Alboonline-Richiestadipubblicazioneall'Albodadocumentoprotocollato](https://wiki.u-gov.it/confluence/display/TITULUS/Albo+on+line#Alboonline-Richiestadipubblicazioneall)

Original post date: June 30, 2016